# Modelo con k regresores

# **Contents**

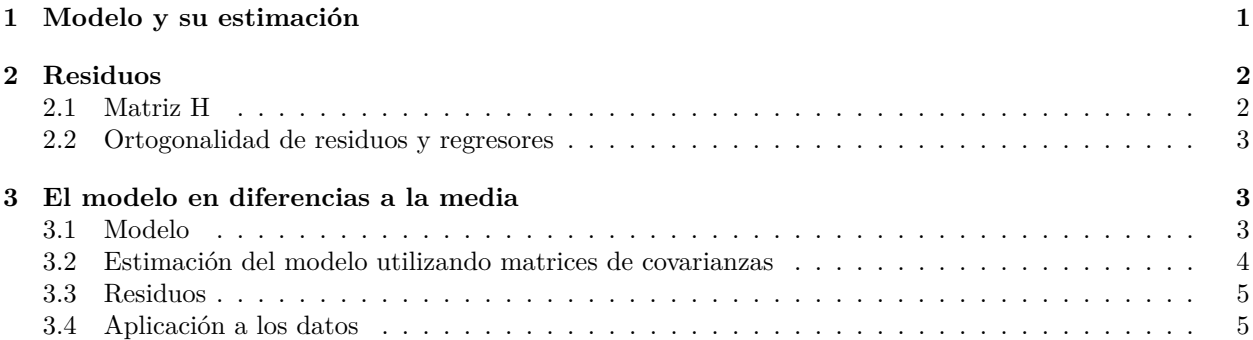

# <span id="page-0-0"></span>**1 Modelo y su estimación**

Supongamos que se tiene el siguiente modelo de regresión lineal:

$$
y_i = \beta_0 + \beta_1 x_{1i} + \beta_2 x_{2i} + \dots + \beta_k x_{ki} + e_i, \ i = 1, 2, \dots, n
$$

- El término *y\_i* se conoce como *variable respuesta*, y las *x* se conocen como *regresores*.
- El término *e<sup>i</sup>* representa el error del modelo.

La ecuación del modelo se puede escribir en notación matricial:

 $i = 1 \Rightarrow y_1 = \beta_0 + \beta_1 x_{11} + \beta_2 x_{21} + \cdots + \beta_k x_{k1} + e_1$ 

 $i = 2 \Rightarrow y_2 = \beta_0 + \beta_1 x_{12} + \beta_2 x_{22} + \cdots + \beta_k x_{k2} + e_2$ 

· · ·

$$
i = n \Rightarrow y_n = \beta_0 + \beta_1 x_{1n} + \beta_2 x_{2n} + \dots + \beta_k x_{kn} + e_n
$$

Agrupando:

$$
\begin{bmatrix} y_1 \\ y_2 \\ \vdots \\ y_n \end{bmatrix} = \begin{bmatrix} 1 & x_{11} & x_{21} & \cdots & x_{k1} \\ 1 & x_{12} & x_{22} & \cdots & x_{k2} \\ \vdots & \vdots & \ddots & \vdots & \vdots \\ 1 & x_{1n} & x_{2n} & \cdots & x_{kn} \end{bmatrix} \begin{bmatrix} \beta_0 \\ \beta_1 \\ \beta_2 \\ \vdots \\ \beta_k \end{bmatrix} + \begin{bmatrix} e_1 \\ e_2 \\ \vdots \\ e_n \end{bmatrix}
$$

Finalmente:

$$
y = X\beta + e
$$

Esta ecuación es válida para cualquier número de regresores y cualquier número de observaciones. En este caso, el vector de parámetros estimados es:

$$
\beta = \begin{bmatrix} \beta_0 \\ \beta_1 \\ \beta_2 \\ \vdots \\ \beta_k \end{bmatrix}
$$

Los residuos, igual que en los apartados precedentes se calculan

$$
e = y - \hat{y} = y - X\beta
$$

La suma de residuos al cuadrado será:

$$
RSS(\beta) = \sum e_i^2 = e^T e = y^T y - y^T X \beta - \beta^T X^T y + \beta^T X^T X \beta
$$

El método de mínimos cuadrados consiste en minimizar dicha suma, con lo que se obtiene:

$$
\beta = (X^T X)^{-1} X^T y
$$

Todo lo presentado en los apartados precedentes es aplicable en este caso también.

### <span id="page-1-0"></span>**2 Residuos**

La ecuación del modelo se puede expresar como

$$
y = X\beta + e = \hat{y} + e
$$

Es decir, los datos *y* se descomponen en parte perteciente a la recta  $(\hat{y} = X\beta)$  y parte no perteneciente a la recta o residuos (*e*). Ambas se pueden calcular ahora ya que se conoce *β*.

#### <span id="page-1-1"></span>**2.1 Matriz H**

Se define la matriz *H* como:

$$
\hat{y} = X\beta = X(X^T X)^{-1} X^T y = Hy
$$

La matriz  $H = X(X^T X)^{-1} X^T$  se denomina en inglés *hat matrix*. Es sencillo comprobar que la matriz H es simétrica  $(H^T = H)$  e idempotente  $(H \cdot H = H)$ .

Los residuos se pueden expresar en función de dicha matriz como:

$$
e = y - \hat{y} = (I - H)y
$$

Se suele utilizar para derivar resultados teóricos. Por ejemplo, utilizando esta matriz se puede demostrar la siguiente propiedad para la suma de los residuos al cuadrado:

$$
\sum e_i^2 = e^T e = (y - Hy)^T (y - Hy) = y^T y - y^T Hy - y^T H^T y + y^T H^T Hy = y^T y - y^T H^T y
$$

$$
= y^T y - (Hy)^T y = y^T y - (X\beta)^T y = y^T y - \beta^T (X^T y)
$$

Finalmente

$$
\sum e_i^2 = y^Ty - \beta^T(X^Ty)
$$

### <span id="page-2-0"></span>**2.2 Ortogonalidad de residuos y regresores**

Otra propiedad importante de los residuos es que  $X^T e = 0$ . Efectivamente, sustituyendo el valor de  $\beta$  en la ecuación del modelo

$$
y = X\beta + e = X(X^T X)^{-1} X^T y + e
$$

Multiplicando por la izquierda por *X<sup>T</sup>* se obtiene

$$
X^T y = (X^T X)(X^T X)^{-1} X^T y + X^T e \Rightarrow X^T y = X^T y + X^T e \Rightarrow X^T e = 0
$$

Si excribimos dicha propiedad en función de las componentes de las matrices:

$$
X^{T}e = \begin{bmatrix} 1 & x_{11} & x_{21} & \cdots & x_{k1} \\ 1 & x_{12} & x_{22} & \cdots & x_{k2} \\ \cdots & \cdots & \cdots & \cdots & \cdots \\ 1 & x_{1n} & x_{2n} & \cdots & x_{kn} \end{bmatrix}^{T} \begin{bmatrix} e_{1} \\ e_{2} \\ \cdots \\ e_{n} \end{bmatrix} = \begin{bmatrix} \sum e_{i} \\ \sum x_{1i}e_{i} \\ \cdots \\ \sum x_{ki}e_{i} \end{bmatrix} = \begin{bmatrix} 0 \\ 0 \\ \cdots \\ 0 \end{bmatrix}
$$

Este producto equivale a las siguientes ecuaciones:

$$
\sum e_i = 0, \sum x_{1i} e_i = 0, \sum x_{2i} e_i = 0, \cdots, \sum x_{ki} e_i = 0
$$

La primera ecuación indica que los residuos siempre suman cero. Las siguientes ecuaciones indican que el vector residuos es ortogonal a las columnas de la matriz *X* (consideradas estas columnas como vectores). Por tanto es ortogonal al espacio vectorial generado por dichos vectores.

# <span id="page-2-1"></span>**3 El modelo en diferencias a la media**

### <span id="page-2-2"></span>**3.1 Modelo**

Dada la ecuación del modelo

$$
y_i = \beta_0 + \beta_1 x_{1i} + \beta_2 x_{2i} + \dots + \beta_k x_{ki} + e_i, \ i = 1, 2, \dots, n
$$

Si sumamos en ambos miembros desde 1 hasta *n*

$$
\sum y_i = \sum \beta_0 + \beta_1 \sum x_{1i} + \beta_2 \sum x_{2i} + \dots + \beta_k \sum x_{ki} + \sum e_i
$$

Teniendo en cuenta que los residuos suman cero

$$
\sum y_i = n\beta_0 + \beta_1 \sum x_{1i} + \beta_2 \sum x_{2i} + \dots + \beta_k \sum x_{ki}
$$

Y dividiendo entre *n*

$$
\bar{y} = \beta_0 + \beta_1 \bar{x}_1 + \beta_2 \bar{x}_2 + \dots + \beta_k \bar{x}_k
$$

Si a la ecuación del modelo le restamos esta última ecuación se obtiene:

$$
y_i - \bar{y} = \beta_1(x_{1i} - \bar{x}_1) + \beta_2(x_{2i} - \bar{x}_2) + \dots + \beta_k(x_{ki} - \bar{x}_k) + e_i, \quad i = 1, 2, \dots, n
$$

Estas *n* ecuaciones se pueden expresar en forma matricial de la misma forma que hicimos antes, obteniendo:

$$
\begin{bmatrix} y_1 - \bar{y} \\ y_2 - \bar{y} \\ \cdots \\ y_n - \bar{y} \end{bmatrix} = \begin{bmatrix} x_{11} - \bar{x}_1 & x_{21} - \bar{x}_2 & \cdots & x_{k1} - \bar{x}_k \\ x_{12} - \bar{x}_1 & x_{22} - \bar{x}_2 & \cdots & x_{k2} - \bar{x}_k \\ \cdots & \cdots & \cdots & \cdots \\ x_{1n} - \bar{x}_1 & x_{2n} - \bar{x}_2 & \cdots & x_{kn} - \bar{x}_k \end{bmatrix} \begin{bmatrix} \beta_1 \\ \beta_2 \\ \cdots \\ \beta_k \end{bmatrix} + \begin{bmatrix} e_1 \\ e_2 \\ \cdots \\ e_n \end{bmatrix}
$$

Que en este caso se expresa como

$$
y_a = X_a \beta_a + e
$$

donde $\beta_a$ es el vector de coeficientes del modelo excepto $\beta_0.$ 

### <span id="page-3-0"></span>**3.2 Estimación del modelo utilizando matrices de covarianzas**

Se puede demostrar que  $X_a^T e = 0$ :

$$
X_{a}^{T}e = \begin{bmatrix} x_{11} - \bar{x}_{1} & x_{21} - \bar{x}_{2} & \cdots & x_{k1} - \bar{x}_{k} \\ x_{12} - \bar{x}_{1} & x_{22} - \bar{x}_{2} & \cdots & x_{k2} - \bar{x}_{k} \\ \cdots & \cdots & \cdots & \cdots \\ x_{1n} - \bar{x}_{1} & x_{2n} - \bar{x}_{2} & \cdots & x_{kn} - \bar{x}_{k} \end{bmatrix}^{T} \begin{bmatrix} e_{1} \\ e_{2} \\ \cdots \\ e_{n} \end{bmatrix} = \begin{bmatrix} \sum (x_{1i} - \bar{x}_{1})e_{i} \\ \sum (x_{2i} - \bar{x}_{2})e_{i} \\ \cdots \\ \sum (x_{ki} - \bar{x}_{k})e_{i} \end{bmatrix} = \begin{bmatrix} \sum x_{1i}e_{i} - \bar{x}_{1} \sum e_{i} \\ \sum x_{2i}e_{i} - \bar{x}_{2} \sum e_{i} \\ \cdots \\ \sum x_{ki}e_{i} - \bar{x}_{k} \sum e_{i} \end{bmatrix} = \begin{bmatrix} 0 \\ 0 \\ \cdots \\ 0 \end{bmatrix}
$$

Por tanto, partiendo de la ecuación en diferencias a la media:

$$
y_a = X_a \beta_a + e
$$

y multiplicando ambos miembros por  $X_a^T$ :

$$
X_a^T y_a = X_a^T X_a \beta_a + X_a^T e \Rightarrow \beta_a = \left(X_a^T X_a\right)^{-1} \left(X_a^T Y_a\right) = \left(\frac{1}{n-1} X_a^T X_a\right)^{-1} \left(\frac{1}{n-1} X_a^T Y_a\right)
$$

$$
\beta_a = S_{XX}^{-1} S_{Xy}
$$

donde $S_{Xy}$  es la matriz de covarianzas de  $X$  e  $y,$  y  $S_{XX}$  es la matriz de covarianzas de  $X\!$ :

$$
S_{Xy} = \frac{1}{n-1} X_a^T y_a = \begin{bmatrix} S_{1y} \\ S_{2y} \\ \vdots \\ S_{ky} \end{bmatrix}
$$

$$
S_{XX} = \frac{1}{n-1} X_a^T X_a = \begin{bmatrix} S_{11} & S_{21} & \cdots & S_{k1} \\ S_{12} & S_{22} & \cdots & S_{k2} \\ \cdots & \cdots & \cdots & \cdots \\ S_{1k} & S_{2k} & \cdots & S_{kk} \end{bmatrix}
$$

donde *Sij* representa la covarianza entre *x<sup>i</sup>* e *x<sup>j</sup>* , y *Siy* representa la covarianza entre *x<sup>i</sup>* e *y* (ver [Apendice\)](lm_apendice_covarianzas.html). Las ecuaciones derivadas en este apartado constituyen una alternativa para la estimación de los coeficientes del modelo de regresión lineal.

A modo de resumen:

- Las matrices *X* e *y* son matrices de **datos**. Con ellas se pueden estimar los parámetros del modelo haciendo  $\beta = (X^T X)^{-1} X^T y$ .
- Las matrices *SXy* y *SXX* son matrices de **covarianzas**. Con ellas se pueden estimar los parámetros del modelo haciendo  $\beta_a = S_{XX}^{-1} S_{Xy}$ .

#### <span id="page-4-0"></span>**3.3 Residuos**

Los residuos en este modelo se definen como

$$
e = y_a - X_a \beta_a
$$

Se ha demostrado que  $X_a^T e = 0$ . Por último vamos a demostrar otra propiedad análoga a la obtenida con el modelo con matrices de datos:

$$
\sum e_i^2 = e^T e = (y_a - X_a \beta_a)^T (y_a - X_a \beta_a) = y_a^T y_a - y_a^T X_a \beta_a - \beta_a^T X_a^T y_a - \beta_a^T X_a^T X_a \beta_a
$$

$$
= (n-1)s_y^2 - (n-1)S_{xy}^T \beta_a - (n-1)\beta_a^T S_{xy} + (n-1)(S_{XX}^{-1} S_{xy})^T S_{XX} \beta_a
$$

Finalmente:

$$
\sum e_i^2 = (n-1)s_y^2 - (n-1)\beta_a^T S_{Xy}
$$

#### <span id="page-4-1"></span>**3.4 Aplicación a los datos**

d = read.csv("datos/kidiq.csv")

Para comprobar su funcionamiento, vamos a aplicarlo al caso de dos regresores:

```
# en primer lugar vamos a calcular las matrices de covarianzas con la función de R cov()
(S = cov(d))## kid_score mom_hs mom_iq mom_work mom_age
## kid_score 416.596205 1.9864731 137.244279 2.1105672 5.0719235
## mom_hs 1.986473 0.1687562 1.742053 0.1232267 0.2380403
## mom_iq 137.244279 1.7420527 225.000000 2.0344125 3.7116099
## mom_work 2.110567 0.1232267 2.034413 1.3956908 0.4326955
## mom_age 5.071923 0.2380403 3.711610 0.4326955 7.2957770
(Sxx = S[c(3,5), c(3,5)])
```

```
## mom_iq mom_age
## mom_iq 225.00000 3.711610
## mom_age 3.71161 7.295777
(Sxy = S[c(3,5),1])## mom_iq mom_age
## 137.244279 5.071923
(beta_a = solve(Sxx) %*% Sxy)
## [,1]
## mom_iq 0.6035720
## mom_age 0.3881286
Vamos a comprobar que las matrices de covarianzas se pueden calcular a partirde Xa e Ya:
ya = matrix(d$kid_score - mean(d$kid_score), ncol = 1)
Xa = cbind(d$mom_iq - mean(d$mom_iq), d$mom_age - mean(d$mom_age)) # sin columna de unos!!!!
n = nrow(d)1/(n-1) * t(Xa) % Xa
## [,1] [,2]
## [1,] 225.00000 3.711610
## [2,] 3.71161 7.295777
1/(n-1) * t(Xa) % ya
## [,1]
## [1,] 137.244279
## [2,] 5.071923
Falta calcular β0. Utilizamos la fórmula
                             \beta_0 = \bar{y} - (\beta_1 \bar{x}_1 + \beta_2 \bar{x}_2 + \cdots + \beta_k \bar{x}_k)( beta = mean(d$kid_score) - colMeans(d[,c(3,5)]) %*% beta_a )
## [,1]
## [1,] 17.59625
Por último, para la suma de los residuos al cuadrado:
# varianza de y
(sy2 = S[1,1])## [1] 416.5962
(RSS = (n-1)*sy2 - (n-1)*t(beta_a) % Sxy)
## [,1]
## [1,] 143665.4
```